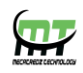

# **Mecatredz Technology**

# **Private Limited ,Lucknow**

 **An ISO 9001:2015 Certified Company**

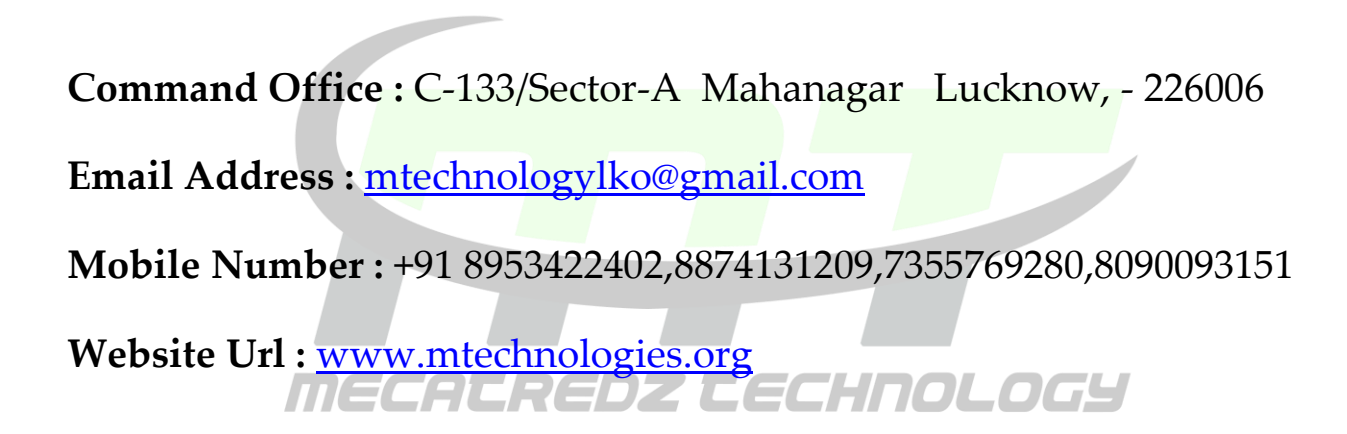

# **PHP Training Syllabus**

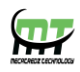

#### **Introduction to PHP**

Evaluation of Php Basic Syntax Defining variable and constant Php Data type Operator and Expression

# **Handling Html Form With Php**

Capturing Form Data Dealing with Multi-value filed Generating File uploaded form Redirecting a form after submission

#### **Decisions and loop**

Making Decisions Doing Repetitive task with looping Mixing Decisions and looping with Html

#### **Function**

What is a function Define a function Call by value and Call by reference Recursive function

#### **String**

Creating and accessing String Searching & Replacing String Formatting String String Related Library function

# **Array**

Anatomy of an Array Creating index based and Associative array Accessing array Element Looping with Index based array

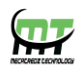

Looping with associative array using each() and foreach() Some useful Library function

# **Working with file and Directories**

Understanding file& directory Opening and closing a file Coping ,renaming and deleting a file Working with directories Building a text editor File Uploading & Downloading

#### **State management**

Using query string(URL rewriting) Using Hidden field Using cookies Using session

# **String matching with regular expression**

What is regular expression Pattern matching in Php Replacing text Splitting a string with a Regular Expression

#### **Database Connectivity with MySql**

Introduction to RDBMS Connection with MySql Database Performing basic database operation(DML) (Insert, Delete, Update, Select) Setting query parameter Executing query Join (Cross joins, Inner joins, Outer Joins, Self joins.)

# **Mini Project**